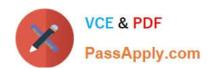

# 1Z0-1050<sup>Q&As</sup>

Oracle Payroll Cloud 2019 Implementation Essentials

## Pass Oracle 1Z0-1050 Exam with 100% Guarantee

Free Download Real Questions & Answers PDF and VCE file from:

https://www.passapply.com/1z0-1050.html

100% Passing Guarantee 100% Money Back Assurance

Following Questions and Answers are all new published by Oracle
Official Exam Center

- Instant Download After Purchase
- 100% Money Back Guarantee
- 365 Days Free Update
- 800,000+ Satisfied Customers

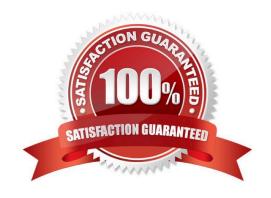

### https://www.passapply.com/1z0-1050.html

2024 Latest passapply 1Z0-1050 PDF and VCE dumps Download

#### **QUESTION 1**

A line manager has hired a worker who will be paid on a weekly basis. What navigation path should the payroll user take to enter the weekly payroll details for the worker?

- A. Manage Work Relationship > Work Relationship Record
- B. Manage Work Relationship > Assignment Record
- C. Manage Payroll Relationship > Assignment Record
- D. Manage Payroll Relationship > Payroll Relationship Record

Correct Answer: C

#### **QUESTION 2**

You are implementing retropay. You have created a retroactive event group to track the changes that need to be considered by the retropay process.

To which feature should the retroactive event group be associated?

- A. Element
- B. Payroll definition
- C. Work relationship records
- D. Payroll relationship records

Correct Answer: A

Reference: https://docs.oracle.com/cd/E51367\_01/globalop\_gs/FAIGP/F1427200AN19C77.htm

#### **QUESTION 3**

How can you delete a payroll flow pattern that has not been previously submitted?

- A. Change the status of the flow pattern to be "Inactive" in Manage Flow Patterns. Then select "Delete" from the actions menu.
- B. From Manage Payroll Flow Patterns task, search for your flow and select "Delete" from the actions menu.
- C. You cannot delete flow patterns.
- D. Ensure all tasks are deleted and then from Manage Payroll Flow Patterns task, search for your flow and select "Delete" from actions menu.

Correct Answer: B

## https://www.passapply.com/1z0-1050.html

2024 Latest passapply 1Z0-1050 PDF and VCE dumps Download

#### **QUESTION 4**

Where would a payroll flow task retrieve its parameter information when selecting "Bind to Flow Task Parameter"?

- A. Derives a specific value to the parameter as entered by the user
- B. Derives the value from a SQL Bind
- C. Derives the value from the context of the current flow instance
- D. Derives the value from the output of the previous task

Correct Answer: D

Reference: https://docs.oracle.com/en/cloud/saas/global-human-resources/r13-update17d/faigp/settingup-payroll-flow-patterns.html#FAIGP2317488

#### **QUESTION 5**

A customer\\'s organization has a grade structure with four grades –C1, C2, C3, and C4. You have a car allowance element, which is at Assignment level, for which only the employees with grade C3 and C4 are eligible. You should not be able to create an element entry for employees with grades C1 and C2.

How do you define the element eligibility for Car Allowance element?

- A. Define the element eligibility as an Open Eligibility and create an element entry only for employees with grades C3 and C4.
- B. Define multiple element eligibilities using grade C1, C2, C3, and C4, but create an element entry only for employees with grades C3 and C4.
- C. Define multiple element eligibilities using grade C3 and C4 only.
- D. You cannot meet the requirement as you cannot create element eligibility using grade as the eligibility criteria.

Correct Answer: A

Latest 1Z0-1050 Dumps

1Z0-1050 PDF Dumps

1Z0-1050 Braindumps